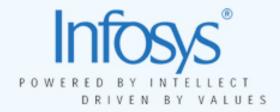

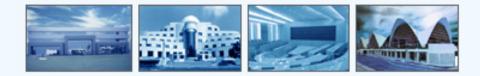

## Selective Ontology Viewer

8th Intl. Protégé Conference - July 18-21, 2005 - Madrid, Spain Krishnakumar Pooloth & Swaminathan Natarajan

> ©2005 Infosys Technologies Limited. No part of this document should be reproduced or distributed without the prior permission of Infosys Technologies Limited.

### Agenda

- Context
- Selective Ontology Viewer
- Features
- Demo

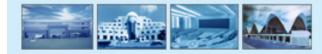

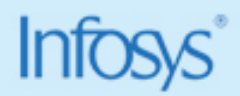

# Need for quick visualization of parts of ontology – Task Specific Ontology Perspectives

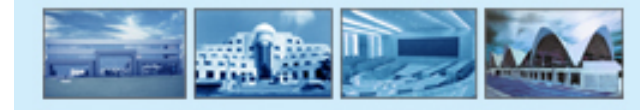

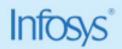

#### Selective Ontology Viewer

- Lets users easily view subsections of ontology quickly.
- Works based on persisted, pre-defined ontology template
- Built using open source graph library JGraph

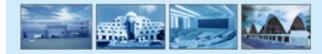

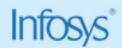

#### Features

- Define and persist templates
- Map icons to classes
- Support for layout, easy scrolling
- Report Generation

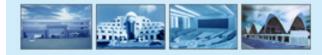

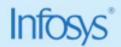

#### Demo

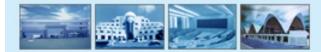

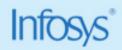

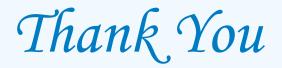

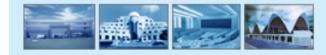

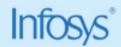